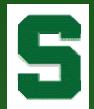

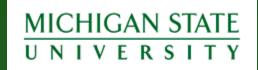

### MACRAO 2006 Annual Meeting

# Creating a Student Academic Folder:

How to go Paperless...
...or at Least Paper-Less!

Kristin Schuette, Associate Registrar for Technology <a href="mailto:schuett1@msu.edu">schuett1@msu.edu</a>

MACRAO 78th Annual Conference

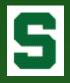

# History of Advising at MSU

- All freshmen and sophomores are advised by the Undergraduate University Division (UUD), representing 16,000+ students. Approximately 35,000 undergraduate students in total.
- A folder was kept for each student containing information such as grade reports, academic progress plans, and various 'notes'.
- The folder did not contain all needed information when advising. Advisors had to access several systems, along with the folder, to have the complete student academic picture.
- UUD advisers are located across several advising centers across campus. Students can request advising at any location; however, the student's folder was housed in the center nearest his/her residence hall.

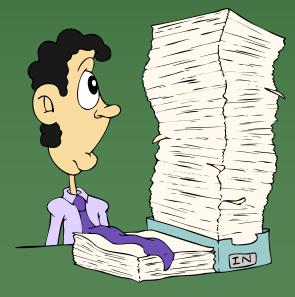

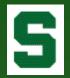

# History of Advising at MSU

(cont'd)

- Upon admission to upper school, the student's folder was sent to the college, e.g. Arts & Letters.
- If a student changed majors, the folder was often given to the student to walk it to the new college.

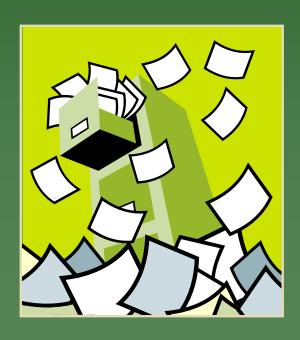

- If a student wanted to explore a new major, the consulting adviser did not typically have access to the student's folder or other systems and, therefore, did not have a complete picture of the student's academic history.
- Students could "shop" around campus for different answers.
- Advisers were not always aware of what another adviser may have discussed with a student.

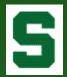

# The Beginning of Change

- For several years, UUD looked for ways to create a 'virtual' advising folder but the technical infrastructure to support such a system did not exist.
- After several years of aggressive web application development, the Office of the Registrar (RO) was finally in a position to work with UUD in creating the university's first virtual advising folder.
- In May 2005, the RO sat down with UUD to discuss possible systems.
- Leveraging the technology from several successful web applications, the RO immediately began working on a new system.
- Numerous advisers, including the Directors of Undergraduate Student Affairs from several large colleges, came together to assist in defining system specifications.
- By August 2005, the Electronic Student Academic Folder (ESAF) was launched with immediate success across campus.

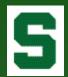

### The Launch of ESAF

- On August 15, 2005, the Electronic Student Academic Folder (ESAF)
  was announced to Deans, Directors, Chairpersons, and the RO
  Listserv.
- UUD, the College of Communication Arts and Sciences, and the Broad College of Business chose to implement the system fully in Fall 2005 and 'go paperless'.
- A demonstration was scheduled welcoming all who wished to attend. The room held several hundred and was standing room only.
- UUD sponsored several 'hands-on' computer lab demonstrations.
- In the first month:
  - 6,500 "folder" views
  - 148 different users logged in representing every college and major academic unit at the university
  - 3.500 notes saved

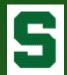

### The RO Website

#### Home to...

- Academic Calendar
- Academic Programs
- Descriptions of Courses
- Instructor Systems
  - class lists, grades, etc
- Schedule of Courses
- Various Online
   Administrative and Academic Forms

  Administrative and Academic Forms
- Student Information Generator

So? Advisors were familiar with our systems...

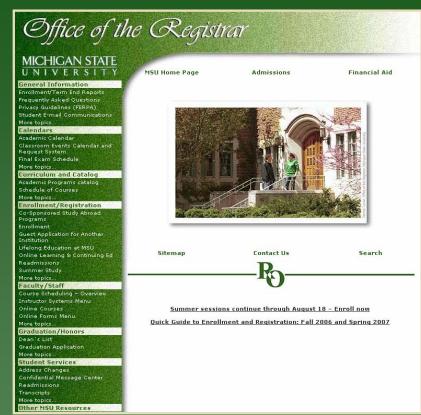

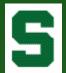

### Welcome to the ESAF

- Authorized users login with MSU NetID and password.
- Access granted by the College Security Administrator in a secure online application.
- Access changes take immediate effect.
- Student record access limited by college and department (and sometimes major) registered in security system.

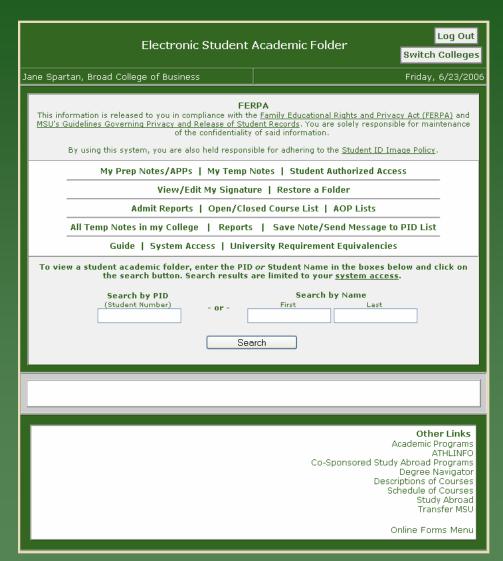

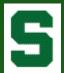

# Don't Forget FERPA!

First, a reminder of the responsibilities that come with accessing student data: a link to MSU's FERPA and privacy guidelines page.

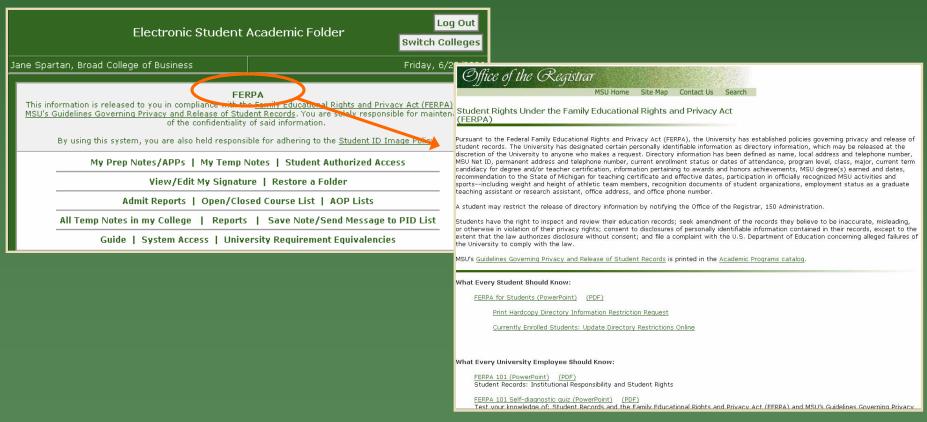

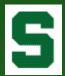

### ESAF Guide

Guide drafted by an Advisory Committee of several key advisers from across campus.

#### The Guide includes:

- The Goal of the ESAF
- Note-Taking Guidelines
- When/How to Use the Note Feature
- Student Authorized
   Access Explanation
- Note Type Glossary

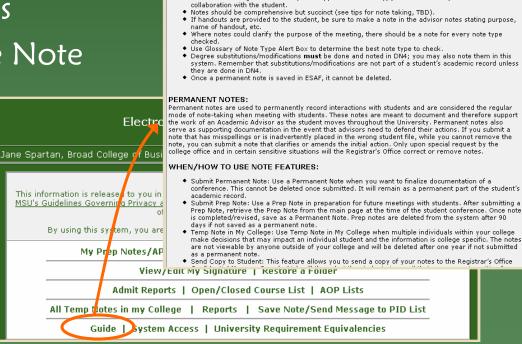

NOTE-TAKING GUIDELINES:

Student Academic Folder - Guide

• Every advisor/student contact (i.e. appointment, walk-in, email, phone, etc.) must be entered as a

Make notes during or immediately after appointment. Ideally, you should make your notes in

Using the Electronic Student Academic Folder (ESAF) will increase the amount of information available through electronic resources with the side benefit of reducing the need for paper usage. Each unit will determine the extent of use during the FS05 launch phase (FS05-US06) with the goal of campus wide launch

Main Menu

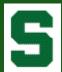

### What Can I Access?

- Authorized users can view system access at any time.
- Student ID Image
   Policy for review.

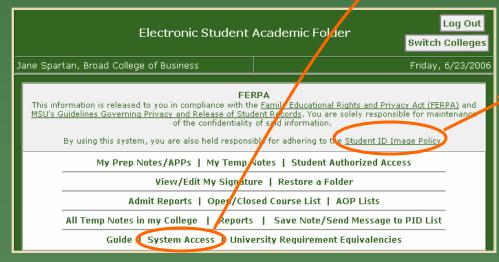

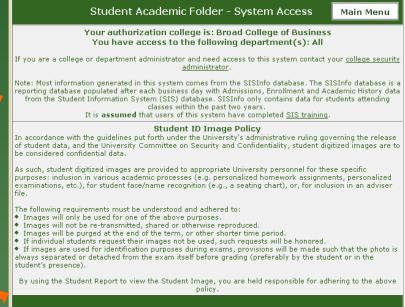

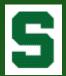

### Student Authorized Access

- Advisers can access the folder of a student not affiliated with the college, department, or major of which they have security access by providing several identifying points of data.
- The advisers must have the student's permission.
- Access to the folder is logged and only available for the current advising session.

| Student Academic Folder - Student Authorized Access Main Men                                                                                                    |                                                                                                    |  |  |  |  |  |  |
|----------------------------------------------------------------------------------------------------|----------------------------------------------------------------------------------------------------|--|--|--|--|--|--|
| Jane Spartan, Broad College of Business Friday, 6/23/2006                                                                                                    |                                                                                                    |  |  |  |  |  |  |
| About Stude                                                                                                    | nt Authorized Access                                                                                                    |  |  |  |  |  |  |
| Accessing a student's academic folder through this method should <b>ONLY</b> be used if a student is not in your <u>system access</u> and is sitting in front of you requesting an advising session. |                                                                                                    |  |  |  |  |  |  |
| If a student does not wish to give you the requested information below, you will not be able to access the student record.                                                                           |                                                                                                    |  |  |  |  |  |  |
| · '                                                                                                    | Each and every attempt to access a student's academic folder through this method is recorded and logged for security and audit purposes. |  |  |  |  |  |  |
| I HAVE THE STUDENT'S APPROVAL                                                                                                    | TO ACCESS HIS/HER ACADEMIC FOLDER                                                                                                    |  |  |  |  |  |  |
| Student First Name                                                                                                    | Student Last Name                                                                                                    |  |  |  |  |  |  |
| PID                                                                                                    | Date of Birth<br>(MM/DD/YYYY)                                                                                                    |  |  |  |  |  |  |
| Submit                                                                                                    |                                                                                                    |  |  |  |  |  |  |

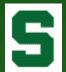

### Find a Folder

#### Search by Student Name or Number

To view a student academic folder, enter the PID or Student Name in the boxes below and click on the search button. Search results are limited to your system access.

Search by PID
Search by Name
(Student Number)
- or 
Search
Search
Search

#### Not Found...

Searched SISINFO database for

First Name: spar Last Name: xxx

Either the student was not found or the student is not within your access level.

If you believe the student you searched for is valid within your access level, but the student has not been active within the last two years, please use the Restore a Folder function to view the student's information.

#### More than one match...

More than one student matched your search criteria. Please select a student to continue.

Student0, Sparty (A12345670)\*

Student1, Sparty (A12345671)\*

Student2, Sparty (A12345672)\*

Student, Sparty (A12345678)

\* indicates only an application was found - no enrollment records

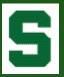

# Sparty Student's Folder

#### **Sparty Student**

Name Sparty Student
PID A12345678
Level Class UN 3
College 08 Business
Major 1267 Finance

Academic Status GOOD

Last Term US06

Other Majors HONR Honors College (NOUN)

Total Credits 71.00 Cum GPA 3.6785

Gender Code

Ethnic Code 1 Caucasian (non Hispanic)

Campus Area Off campus

Add/View Notes (student has 1 notes)

Add/View Academic Progress Plans (student has 4 plans)

View Confidential Messages sent to Student (student has 7 messages)

View All Notes, APPs, and Messages (in reverse chronological order)

Student Report

**Application Data Sheet** 

Course Listing by Subject Area & Transfer Institution

Credits & GPA Summary

Degree Reports

#### Other Online RO Systems

IMPORTANT: When viewing forms from other systems on the RO website,

you must use your browser's back button to return to this page after viewing the form. TC - Re-evaluation of Student Transfer Credit  $\sim$  Arts and Letters  $\sim$  6/21/2006

AA - Grade Change ~ ~ 5/14/2006

Readmission ~ Business ~ 9/26/2005

#### Archived Images

This section includes older Administrative Action Forms, Withdrawals, etc. Also includes Transfer Credit Evaluations.

E

req@msu.edu 50 Spartan Lane East Lansing, MI 48825 (517) 353-4678

# Student Summary Information

(as defined by advisers)

- Academic information for most recently enrolled term
- ID Image
- "Hot" link to email address

#### Folder "Tabs"

- Notes
- Academic Progress Plans
- Confidential Messages
- Student Report
- Application Data Sheet
- Course Listing
- Credits & GPA Summary
- Degree Reports
- Other Academic Forms
- Archived Images

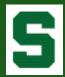

### Notes

- Each note must have at least one category or 'type' identified.
- Note types and definitions were developed by the advisory committee.
- Student can be 'copied' on the note keeps student 'in the loop'.
- Advisers can include his/her 'signature' in the copy to the student.
- Permanent Note submits note to the student folder.
- Prep Note most often used by advisers to prepare for appointments. Prep notes are temporary and only visible to the 'creating' adviser.
- Temp Notes most often used by advisers when dealing with a sensitive situation. Temp notes are temporary and only visible to the advisers in the 'creating' college.

| Studen                                                                                                    | t Academic Folder                                                                            | - Notes                                                             | Main Menu            |
|----------------------------------------------------------------------------------------------------|----------------------------------------------------------------------------------------------|---------------------------------------------------------------------|----------------------|
| Jane Spartan, Broad College of Busines                                                                                                    |                                                                                              |                                                                     | Friday, 6/23/2006    |
| Notes regarding degree requirements, suc Submitted notes cannot be edited or dele While students do not have direct access to or her student records from the university notes in this system would be made avail | ed, 'Prep' notes can be ed<br>this system, please be av<br>per <u>FERPA</u> . This system is | ted or deleted via the <u>Prep</u><br>vare that a student can, at a | ny time, request his |
| Name                                                                                                    | Sparty Stude                                                                                 | nt                                                                  |                      |
| PID                                                                                                    | A12345678                                                                                    |                                                                     |                      |
| Level Class                                                                                                    | UN 3                                                                                         |                                                                     |                      |
| Major                                                                                                    | 1267-Finance                                                                                 | •                                                                   |                      |
| Select all of the the Note Types that a                                                                                                    | inly enter any addition                                                                      | al notes, and click on the                                          | e submit button      |
|                                                                                                    |                                                                                              | an motory and thek on the                                           | - Japinic Baccolli   |
| Note Type                                                                                                    | Note                                                                                         |                                                                     |                      |
| Academic Skills                                                                                                    | Student discussed inte                                                                       | erest in Finance.                                                   |                      |
| Alternatives Advising                                                                                                    | Quagacted Charty hoa                                                                         | in taking core business (                                           | courses and to       |
| AOP                                                                                                    | explore interest furthe                                                                      |                                                                     | Jourses and to       |
| Careers/Internships                                                                                                    |                                                                                              |                                                                     |                      |
| Confidential                                                                                                    |                                                                                              |                                                                     |                      |
| Course Approval                                                                                                    |                                                                                              |                                                                     |                      |
| Credits Needed for Degree Completion                                                                                                    |                                                                                              |                                                                     |                      |
| Degree Check                                                                                                    |                                                                                              |                                                                     |                      |
| ☐ Drop                                                                                                    |                                                                                              |                                                                     |                      |
| Email/phone/IM record                                                                                                    |                                                                                              |                                                                     |                      |
| Enrollment Conference                                                                                                    |                                                                                              |                                                                     |                      |
| Honors                                                                                                    |                                                                                              |                                                                     |                      |
| Major Advising                                                                                                    |                                                                                              |                                                                     |                      |
| Major Change                                                                                                    |                                                                                              |                                                                     |                      |
| Major Exploration                                                                                                    |                                                                                              |                                                                     |                      |
| No Show                                                                                                    | Send copy to stude: This will send a copy of                                                 | nt<br>the note to the student via                                   | the "confidential    |
| Other                                                                                                    | message" board on thi                                                                        | website. See the <u>View Cor</u>                                    | nfidential Messages  |
| Probation Conference                                                                                                    | link on the main folder                                                                      | page for more details and/on only be copied on perman               | or to view past      |
| Professional/Graduate School                                                                                                    | messages, students ce                                                                        | ii oilly be copied oil perillar                                     | ient notes.          |
| Readmit                                                                                                    | Include My Signatur                                                                          | ·e                                                                  |                      |
| Referrals                                                                                                    | If you are copying the                                                                       | student on the note, you can<br>age to the student. This will I     | n include your       |
| Reinstate                                                                                                    | signature to the notes                                                                       |                                                                     | 401 save your        |
| Study Abroad                                                                                                    |                                                                                              |                                                                     |                      |
| Study Abroad - Co-Sponsored                                                                                                    |                                                                                              |                                                                     |                      |
| Technology Info                                                                                                    |                                                                                              |                                                                     |                      |
| University Procedures                                                                                                    |                                                                                              |                                                                     |                      |
| University Requirements                                                                                                    |                                                                                              |                                                                     |                      |
| Upper School Admissions                                                                                                    |                                                                                              |                                                                     |                      |
| Walk In/Express Advising                                                                                                    |                                                                                              |                                                                     |                      |
| ☐ Withdrawal                                                                                                    | ubmit as a Permanent No                                                                      | te                                                                  |                      |
|                                                                                                    |                                                                                              |                                                                     |                      |
| Culturit en a Dueu M                                                                                                    | to Co.                                                                                       | amit as a Tama Nata                                                 |                      |

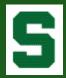

### Notes (cont'd)

- Permanent notes and Temporary notes within the adviser's college are displayed in reverse chronological order.
- The student's level, class, and major at the time of the note submission is saved.
- Links to the student's copy are provided, if appropriate.

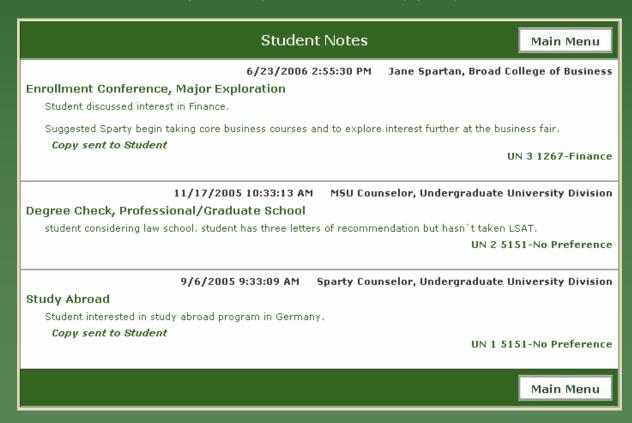

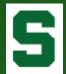

### Academic Progress Plans

- The Academic Progress Plan (APP) was added in January 2006 – just prior to annual enrollment.
- The APP allows advisers to store recommended course work.
- Student copy can be reviewed at any time by student – useful during annual enrollment.
- Future enrollment from student information system, if found, preloaded into form.

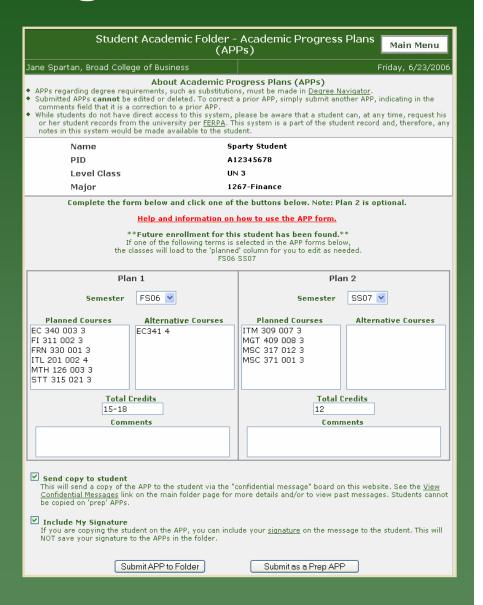

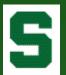

### Academic Progress Plans

(cont'd)

#### Warning!

FS06 FRN 330 001 3 - no seats left in the section. FS06 MTH 126 003 3 - no seats left in the section. FS06 STT 315 021 3 - no seats left in the section. SS07 ITM 309 007 3 - no seats left in the section. SS07 MSC 317 012 3 - no seats left in the section.

Go back to APP

Ignore Warning and Submit APP to Folder

- Valid course and seat count checks.
- Adviser can override warning.

- After submission, Adviser can access a 'print friendly' version of the form.
- During AOP (Academic Orientation Programs), APPs can be sent to enrollment lab printers.

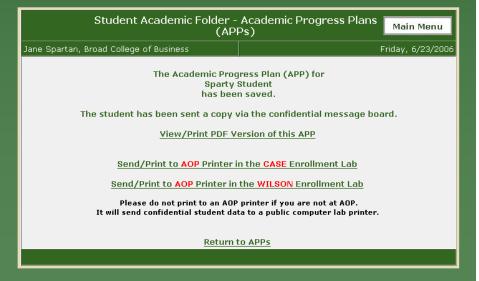

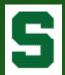

# Academic Progress Plans

(cont'd)

#### Folder Version

#### Student Academic Progress Plans Main Menu 6/23/2006 3:34:14 PM Jane Spartan, Broad College of Business View/Print PDF Version of this APP 8807 **Planned Courses Alternative Courses** EC 340 003 3 EC341 4 Planned Courses **Alternative Courses** ITM 309 007 3 FI 311 002 3 FRN 330 001 3 MGT 409 008 3 ITL 201 002 4 MSC 317 012 3 MTH 126 003 3 MSC 371 001 3 STT 315 021 3 **Total Credits: 12** Total Credits: 15-18 Copy sent to Student UN 3 1267-Finance Main Menu

#### Print Friendly View (pdf)

| Academio                               | c Progress Plan - Academi | c Orientati                         | on Program                       |  |  |
|----------------------------------------|---------------------------|-------------------------------------|----------------------------------|--|--|
| Student: Sparty Student PID: A12345678 |                           |                                     |                                  |  |  |
| Major: 1267-Finance                    |                           |                                     | APPID: 15<br>6/23/2006 3:35:50 P |  |  |
| FS(                                    | 06                        |                                     | AOP Staff Only                   |  |  |
| Planned Courses                        | Alternate Courses         | Section # of<br>Selected<br>Courses | STAFF SIGNATURES                 |  |  |
| EC 340 003 3                           | EC341 4                   |                                     | Jane Spartan,                    |  |  |
| FI 311 002 3                           |                           |                                     | Broad College of Business        |  |  |
| FRN 330 001 3                          |                           |                                     | Advaer                           |  |  |
| ITL 201 002 4                          |                           |                                     |                                  |  |  |
| MTH 126 003 3                          |                           |                                     | CASP ASHROY                      |  |  |
| STT 315 021 3                          |                           |                                     |                                  |  |  |
|                                        |                           |                                     | Honors Advisor                   |  |  |
|                                        |                           |                                     |                                  |  |  |
|                                        |                           |                                     | ACP SUIT                         |  |  |
|                                        |                           |                                     |                                  |  |  |
| Total Credits: 15-18                   |                           |                                     |                                  |  |  |
| Comments:                              |                           |                                     |                                  |  |  |
|                                        |                           |                                     |                                  |  |  |
|                                        |                           |                                     |                                  |  |  |
| i                                      |                           |                                     |                                  |  |  |

| Academic                | Progress Plan - Academic | : Orientati                         | on Program                       |
|-------------------------|--------------------------|-------------------------------------|----------------------------------|
| Student: Sparty Student | PID: A1                  | 2345678                             |                                  |
| Major: 1267-Finance     |                          |                                     | APPID: 1:<br>6/23/2006 3:35:50 P |
| SS07                    | SS07                     |                                     |                                  |
| Planned Courses         | Alternate Courses        | Section # of<br>Selected<br>Courtes | STAFF SIGNATURES                 |
| ITM 309 007 3           |                          |                                     | Jane Spartan,                    |
| MGT 409 008 3           |                          |                                     | Broad College of Business        |
| MSC 317 012 3           |                          |                                     | Adviser                          |
| MSC 371 001 3           |                          |                                     |                                  |
|                         |                          |                                     | CAMP Advisor                     |
|                         |                          |                                     |                                  |
|                         |                          |                                     | Honors Advisor                   |
|                         |                          |                                     |                                  |
|                         |                          |                                     | AGE SHIT                         |
|                         |                          |                                     |                                  |
| Total Credits: 12       |                          |                                     |                                  |
| Comments:               |                          |                                     |                                  |
|                         |                          |                                     |                                  |
|                         |                          |                                     |                                  |
|                         |                          |                                     |                                  |

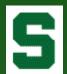

# Confidential Messages

Using the Confidential Message Board: A method of sending secure, confidential messages to students.

- Student receives email stating "A Confidential Message is waiting for you."
- Student logs in to a secure application on the RO web site to access message.
   Students should be comfortable with the RO site.
- Once student accesses the message, the 'Date Read' is recorded, allowing the adviser to see that the student has received the message.
- If message not 'read', reminder sent one week later.

#### Student Academic Folder - Confidential Messages

Main Menu

ane Spartan, Broad College of Business

Friday, 6/23/2006

#### About Confidential Messages

- Students are notified that the Registrar's Office has a "confidential message" waiting for them. The students are
  asked to log into a secure site where they can read the confidential message. The system tracks that the student
  has read the message. This does not guarantee that students will access and read their message(s).
- Messages cannot be edited or deleted once in the confidential message system.
   A dash in the date read field means that the student has not logged in and read the message.
- If a student has not read the message one week after the message date, one reminder message will be sent

 Name
 Sparty Student

 PID
 A12345678

 Level Class
 UN 3

 Major
 1267-Finance

| Messagi<br>ID | Message<br>Date | Message                                                                                                    | Date Read | RO<br>System       |
|---------------|-----------------|----------------------------------------------------------------------------------------------------|-----------|--------------------|
|               |                 | Michigan State University The Eli Broad College of Business Academic Progress Plan                                                                                                    |           |                    |
| 3476          | 6/23/2006       | Semester: F506   Planned   Alternative   Courses   Courses   EC 340 003 3   EC 341 4   FI 311 002 3   FRN 330 001 3   ITL 201 002   MSC 317 012 3   MSC 317 012 3   MSC 371 001 3   STT 315 021 3   Total Credits: 15-18   Dane Spartan   Undergraduate Finance Adviser   Schuetti@msu.edu   Semester: SS07   Planned Alternative   Courses   ITM 309 007   ST 3   MSC 317 012   ST 3   MSC 317 012   ST 3   MSC 317 012   ST 3   MSC 371 001   ST 3   MSC 371 001   ST 3   MSC 371 0 | -         | Academic<br>Folder |
| 3475          | 6/23/2006       | phone: 517.355.1855  Michigan State University The Ell Broad College of Business Topics: Enrollment Conference, Major Exploration Student discussed interest in Finance. Suggested Sparty begin taking core business courses and to explore interest further at the business fair.  Jane Spartan Undergraduate Finance Adviser schuett1@msu.edu phone: 517.355.1855                                                                                                    | 6/23/2006 | Academic<br>Folder |
| 2815          | 12/28/2004      | Dear Sparty Student, We have been notified by your instructor(s) in MTH 103 that your performance to date in this course suggests you may earn a final grade of less than 2.0. We strongly recommend that you: * see your instructor to discuss your situation and follow the advice you receive. * attend all classes. Review class notes soon after class to reinforce what you have learned. * study your notes and do your homework every day. If you still have questions, seek assistance from help rooms, teaching assistants, etc. If you have problems in more than one course or problems of a personal nature, discuss them with your advisor immediately. Your advisor will refer you to sources of assistance. If you do not know your advisor, call the Undergraduate University Division (UUD) at 355-3515. Sincerely June Pierce Youatt Assistant Provost for Undergraduate Education                                                                                                    |           | APR_FEWS           |

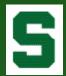

# Student Report

"Unofficial, Internal Transcript"

#### Includes:

- Award History
- Major History
- AOP Placement
   Scores
- AdmissionApplication Data
- Course Listing

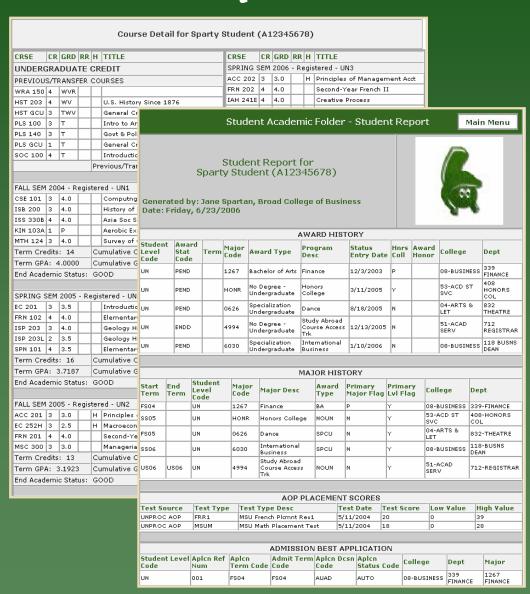

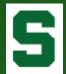

# Admit Reports & Application Data

- Admit Reports for College, Department, and/or Major can be generated by term and/or specific dates.
- Adviser can 'click' on student number in resulting data to open specific student's Application Data Sheet.

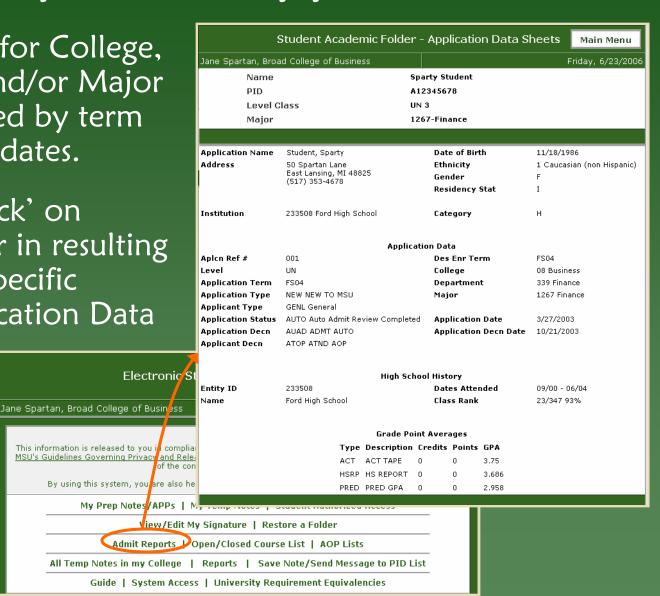

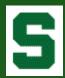

# Course Listing

|          | 5                          | Student            |        |                     |              |                |       | e Listing by Subject Ma        | in Menu     |
|----------|----------------------------|--------------------|--------|---------------------|--------------|----------------|-------|--------------------------------|-------------|
| Jane Spa | artan, Bro                 | ad College         | of Bus | iness               |              |                |       | Friday                         | , 6/23/2006 |
|          | Name                       |                    |        |                     |              | Sparty 9       | itu   | dent                           |             |
|          | PID                        |                    |        |                     |              | A123456        | 678   | 3                              |             |
|          | Level (                    | Class              |        |                     | 1            | UN 3           |       |                                |             |
|          | Major                      |                    |        |                     |              | 1267-Fi        | naı   | nce                            |             |
|          |                            |                    |        |                     |              |                |       |                                |             |
|          |                            |                    |        | Course              | Listin       | g by Su        | ıbj   | ect Area                       |             |
| Subject  | Course                     | Section            | Term   | Level               | Credit       | s RR           | Н     | Title                          | Grade       |
| Account  | ting                       |                    |        |                     |              |                |       |                                |             |
| ACC      | 201                        | 008                | FS05   | UN                  | 3            |                | Н     | Principles of Financial Acct   | 3.0         |
| ACC      | 202                        | 009                | SS06   | UN                  | 3            |                | Н     | Principles of Management Acct  | 3.0         |
| Comput   | er Scienc                  | ce & Engi          | neerin | g                   |              |                |       |                                |             |
| CSE      | 101                        | 064                | FS04   | UN                  | 3            |                |       | Computng Concepts/Competencies | 4.0         |
| Econom   | nics                       |                    |        |                     |              |                |       |                                |             |
| EC       | 201                        | 006                | SS05   | UN                  | 3            |                |       | Introduction to Microeconomics | 3.5         |
| EC       | 252H                       | 001                | FS05   | UN                  | 3            |                | Н     | Macroeconomics & Public Policy | 2.5         |
| EC       | 340                        | 003                | FS06   | UN                  | 3            |                | Н     | Survey of Interntl Economics   |             |
| Finance  | and Insi                   | urance             |        |                     |              |                |       |                                |             |
| FI       | 311                        | 002                | FS06   | UN                  | 3            |                |       | Financial Management           |             |
|          |                            |                    | 0.0    | uma a Lie           | ation on Inc | Tunne          | £     | . In atitution                 |             |
| Cou      | ırse                       | Tern               |        | urse Lis<br>Credits | _            | y irans<br>tle | ıeı   | · Institution                  | Grade       |
|          |                            | ransfer (          |        |                     |              |                |       |                                |             |
| _        |                            | redits acce        |        |                     |              |                |       |                                |             |
|          | ed Placen                  |                    |        |                     |              |                |       |                                |             |
|          | ded from 0<br>dits accepte | 6/03 to 06/<br>ed  | 04     |                     |              |                |       |                                |             |
| PL       | S 140                      | USO                | 14     | 3                   | (            | Govt & Po      | oliti | cs of the World                | Т           |
| W        | RA 150                     | USO                | 14     | 4                   |              |                |       |                                | WVR         |
| Macomi   | b Commur                   | nity Colleg        | е      |                     |              |                |       |                                |             |
| 11 cre   | edits accept               | 4/03 to 08/<br>ted | 04     |                     |              |                |       |                                |             |
| HS       | ST 203                     | USO                | 14     | 4                   |              |                |       | Since 1876                     | WV          |
|          | ST GCU                     | USO                |        | 3                   |              |                |       | dit-Undergraduate              | TWV         |
|          | S 100                      | USO                |        | 3                   | _            |                |       | r Ntl Government               | Т           |
|          | S GCU                      | USO                |        | 1                   |              |                |       | dit-Undergraduate              | Т           |
| SC       | OC 100                     | USO                | 14     | 4                   | I            | ntroducti      | on    | to Sociology                   | Т           |
|          |                            |                    |        |                     |              |                |       |                                |             |

Summary of student courses by subject area.

Details of accepted transfer credit by institution, including pending and accepted credits.

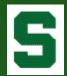

### Credits & GPA Summary

Full student history of credits and GPA term-by-term for each student academic level.

|                                                   | Student     | Academic Fold       | er - Credits | 8 GF                       | PA Sumi | mary          | Main | Menu      |
|---------------------------------------------------|-------------|---------------------|--------------|----------------------------|---------|---------------|------|-----------|
| Jane Spartan, Broad College of Business Friday, 6 |             |                     |              |                            |         |               |      | 5/23/2006 |
|                                                   | Name        |                     | Sparty Stude | nt                         |         |               |      |           |
|                                                   | PID         |                     | A12345678    |                            |         |               |      |           |
|                                                   | Level Class |                     | UN 3         |                            |         |               |      |           |
| I                                                 | Major       |                     | 1267-Finance | e                          |         |               |      |           |
|                                                   | - Indjoi    |                     |              |                            |         |               |      |           |
|                                                   |             | o 10                |              |                            |         | . ,           |      |           |
| Term                                              | Cum         | Credits Passed      | GP Credit    |                            | erm GPA | Into<br>oints |      | iPA       |
| Undergrad                                         | · ·         | Passeu              | GP Credit    | .5                         | ur r    | UIIICS        | ·    | IPA       |
|                                                   | Credit: 71  | Transfer Credit: 14 | Do.          | peats: 0                   |         |               |      |           |
| SS07                                              | 57 57       | 71                  | 0            | peats: 0                   |         | ,             |      | 0         |
| FS06                                              | 57          | 71                  | 0            |                            |         | 0             |      | 0         |
| US06                                              | 57          | 71                  | 0            |                            |         |               |      | 0         |
| SS06                                              | 57          | 71                  | 14           |                            | 5       | 3             | 3.7  | 857       |
| FS05                                              | 43          | 57                  | 13           |                            | 41      | .5            | 3.1  | .923      |
| SS05                                              | 30          | 44                  | 16           |                            | 59      | .5            | 3.7  | 187       |
| FS04                                              | 14          | 28                  | 14           |                            | 5       | 2             |      | 4         |
|                                                   |             | Cum GPA Info        |              |                            | Academi | c Status      |      |           |
|                                                   | GP Credits  | GP Points           | GPA          | В                          | egin    | End           |      |           |
|                                                   |             |                     |              |                            |         |               |      |           |
| _                                                 |             |                     |              |                            |         |               |      |           |
| _                                                 | 56          | 206                 | 3.6785       |                            | DOD     |               |      |           |
| _                                                 | 56          | 206                 | 3.6785       | GOOD                       |         |               |      |           |
| _                                                 | 56 20       |                     | 3.6785       |                            | OOD     |               |      |           |
| _                                                 | 56 206      |                     | 3.6785       | 3.6785 GOOD<br>3.6428 GOOD |         |               |      |           |
| _                                                 | 42<br>29    | 153<br>111.5        | 3.8448       |                            | 00D     | GOOD          |      |           |
| _                                                 | 13          | 52                  | 3,0440       |                            | 00D     | GOOD          |      |           |
|                                                   | 10          |                     | 7            |                            |         | 5500          |      |           |

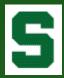

# Degree Reports

| Requirements for: 1267 - Finance, BA                                    |                                                             |                                     |                                        |                                         |  |  |  |
|-------------------------------------------------------------------------|-------------------------------------------------------------|-------------------------------------|----------------------------------------|-----------------------------------------|--|--|--|
| XRequirement 3: University IAH201 - IAH210 Need: 4 credits              |                                                             |                                     |                                        |                                         |  |  |  |
| Credits Required 4 Credits Applied 0                                    |                                                             |                                     |                                        |                                         |  |  |  |
| 4 credits from IAH201, IAH20<br>IAH209, any IAH below 2:                | 02, IAH203, IAH204, IAH206, IAH:<br>11                      | 207, IAH208,                        |                                        |                                         |  |  |  |
| ×Requirement 11: Major field of c                                       | oncentration                                                |                                     | Need: 9 credit                         | ts                                      |  |  |  |
| Credits Required 9 Credits Appli                                        | ed 0                                                        |                                     |                                        |                                         |  |  |  |
| All of FI312, FI414, ACC305                                             |                                                             |                                     |                                        |                                         |  |  |  |
| ×Requirement 12: Major field of α                                       |                                                             |                                     |                                        |                                         |  |  |  |
| Credits Required 9 Credits Appli                                        | Studen                                                      | t Academic Fold                     | der - Degree Reports                   | Main Menu                               |  |  |  |
| 9 credits from FI413, FI435,                                            | Jane Spartan, Broad College of B                            | usiness                             |                                        | Friday, 6/23/2006                       |  |  |  |
| ×Requirement 15: Business Core                                          |                                                             |                                     | ree Reports                            | , , , , , , , , , , , , , , , , , , , , |  |  |  |
| Credits Required 48 Credits Appli                                       | These reports are generated from a                          | extracted <u>Degree Navi</u>        | igator data.                           |                                         |  |  |  |
| All of CSE101, ACC201, ACC2<br>MSC300, MSC303, STT31                    | - Notes regarding degree requiremen                         |                                     |                                        |                                         |  |  |  |
|                                                                         | alo nexe basiless adji                                      |                                     |                                        |                                         |  |  |  |
| XRequirement 18:                                                        | Name                                                        | •                                   | arty Student                           |                                         |  |  |  |
| Credits Required 120 Credits Appli<br>120 credits required to comp      | 1.25                                                        |                                     | 12345678                               |                                         |  |  |  |
| program may not equal t                                                 |                                                             | UN                                  |                                        |                                         |  |  |  |
| options which must be ac<br>doubt, please consult an                    | Major                                                       | 12                                  | 267-Finance                            |                                         |  |  |  |
| Requirem                                                                |                                                             | Degree Re                           | eport Type                             |                                         |  |  |  |
| ×Requirement 1: Specialization R                                        | <ul><li>Summary</li></ul>                                   | - Summary of de                     | gree requirements only                 |                                         |  |  |  |
| Credits Required 3 Credits Appli                                        | Courses Applied                                             | - Listing of only th                | hose requirements where courses h      | have been applied                       |  |  |  |
| All of MSC415                                                           | ~                                                           |                                     | ersion of Courses Applied report. P    |                                         |  |  |  |
| ×Requirement 2: Specialization R                                        | O AOP Courses Applied                                       | transfer credit a                   | at AOP. Includes listing of transfer ( |                                         |  |  |  |
| Courses Required 2 Courses Ap                                           |                                                             | SIS.                                |                                        |                                         |  |  |  |
| 2 courses from EC306, EC31(<br>EC440, EC441, FI451, GB                  |                                                             | - Listing of only th                | hose requirements not yet complet      | e                                       |  |  |  |
|                                                                         | O Full                                                      | - Includes all requ                 | uirements, descriptions, and course    | es (used and not used)                  |  |  |  |
| ×Requirement 3: Specialization R                                        |                                                             |                                     |                                        |                                         |  |  |  |
| Credits Required <b>6</b> Credits Appli<br>6 credits from Completion of |                                                             | View F                              | Report                                 |                                         |  |  |  |
| See your academic adviso                                                |                                                             |                                     |                                        | Data as of: 6/23/2006                   |  |  |  |
|                                                                         | Requirements Complete? No Requirements To Go 7              | Required Credits<br>Credits Applied | 120 Unused/Excluded Cre<br>108         | dits 27                                 |  |  |  |
|                                                                         | Courses in Progress Used Yes                                | Credits Still Neede                 |                                        |                                         |  |  |  |
|                                                                         | 0626 - Dance, SPCU                                          |                                     |                                        | Data as of: 6/23/2006                   |  |  |  |
|                                                                         | Requirements Complete? No Requirements To Go 2              | Required Credits<br>Credits Applied | 20 Unused/Excluded Cred<br>20          | rts 116                                 |  |  |  |
|                                                                         | Courses in Progress Used Yes                                | Credits Still Neede                 | ed <b>0</b>                            |                                         |  |  |  |
|                                                                         | 6030 - International Business,<br>Requirements Complete? No | , SPCU<br>Required Credits          | 15 Unused/Excluded Cred                | Data as of: 6/23/2006<br>lits 113       |  |  |  |
|                                                                         | Requirements To Go 3                                        | Credits Applied                     | 15                                     | 110                                     |  |  |  |
|                                                                         | Courses in Progress Used Yes                                | Credits Still Neede                 | ed <b>0</b>                            | Data as of: 6/23/2006                   |  |  |  |
|                                                                         | HONR - Honors College Requirements Complete? Yes            | Required Credits                    | 0 Unused/Excluded Credits              |                                         |  |  |  |
|                                                                         | Requirements To Go 0                                        |                                     |                                        |                                         |  |  |  |
|                                                                         | Courses in Progress Used Yes                                | Credits Still Neede                 | ed U                                   |                                         |  |  |  |
|                                                                         |                                                             |                                     |                                        | Main Menu                               |  |  |  |
|                                                                         |                                                             |                                     |                                        |                                         |  |  |  |

- In May 2006, Degree Reports were launched using extracted data from the Degree Audit system.
- Advisers can select various reports based on current needs.
- Specific student degree work, e.g. substitutions, must still be done in Degree Audit system.

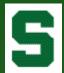

### Other Online RO Systems

- Links to other student specific online Academic Forms.
- Access granted to adviser through student folder.

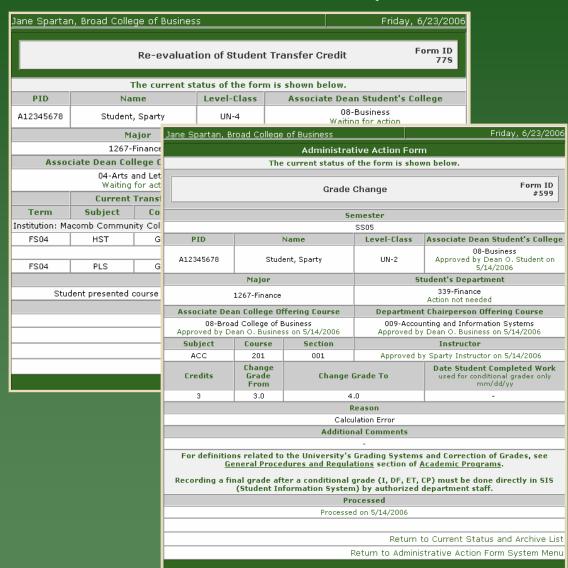

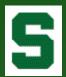

# Archived Images

Macomb

Certain documents from the Admissions and Registrar's Office imaging solution are made available in the folder.

Jane Spartan, Broad College of Business

the images.

Name

Major

**Level Class** 

PID

Guidelines Governing Privacy and Release of Student Records The images are available for your use only and are not for redistribution.

**About Archived Images** 

Sparty Student

1267-Finance

A12345678

UN 3

The following image(s) were found.

Admissions - College Transcripts (12 pages)

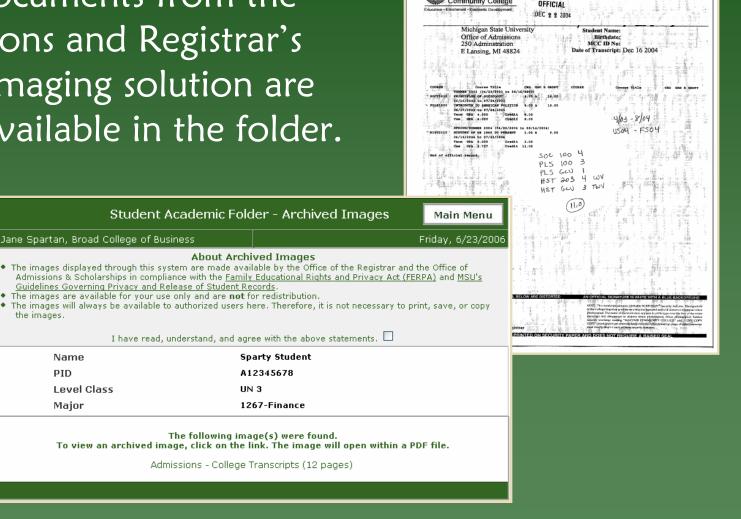

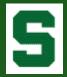

## My Prep Notes/APPs

 Advisers can access their saved Prep Notes and APPs through the system main menu.

Saved preps can be accessed and submitted to folder or deleted.

Student Academic Folder - Prep Notes/APPs Main Menu Jane Spartan, Broad College of Business Friday, 6/23/2006 About Prep Notes/Academic Progress Plans(APPs) The following are Notes or APPs that you have submitted as 'Prep'. The Note/APP is not available to anyone else while After 90 days, if the Note/APP is not submitted to the student folder, the Note/APP will be deleted. Notes regarding degree requirements, such as substitutions, must be made in <u>Degree Navigator</u>. While students do not have direct access to this system, please be aware that a student can, at any time, request his or her student records from the university per FERPA. This system is a part of the student record and, therefore, any notes in this system would be made available to the student. Click on the Student PID or Name of the Note/APP you wish to edit and submit to the student folder. Note for A1222222 - John Doe - UN 3 1267-Finance Date: 6/23/2006 4:10:40 PM Prep folder for AOP transfer session using ESAF's degree report; tentative 20 cr's + 12 cr's accepted. Delete this note Jane Spartan This information is released to you in compliance with the Family Educational Rights and Privacy Act (FERPA) and MSU's Guideli<u>nes Governind Privacy and Release of Student Records</u>. You are solely responsible for maintenance of the confidentiality of said information. By using this system, you are also held responsible for adhering to the <u>Student ID Image Policy</u>. My Prep Notes/APPs (1) My Temp Notes (1) | Student Authorized Access View/Edit My Signature | Restore a Folder Admit Reports | Open/Closed Course List | AOP Lists All Temp Notes in my College (1) | Reports | Save Note/Send Message to PID List Guide | System Access | University Requirement Equivalencies

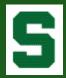

# My Signature

• For use when 'copying the student', the adviser can save a 'signature' in the system.

 Signature can be plain text or HTML.

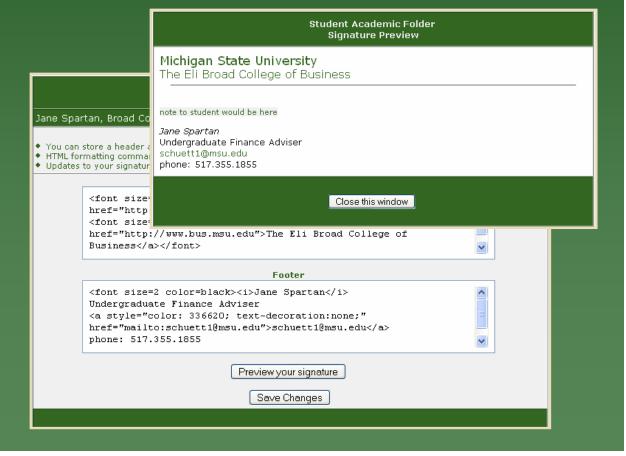

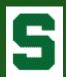

### AOP Lists

- Formerly distributed by the Admission Office, AOP lists can now be generated at any time.
- Additional features include direct student folder access, viewing degree reports, and sending email to students.

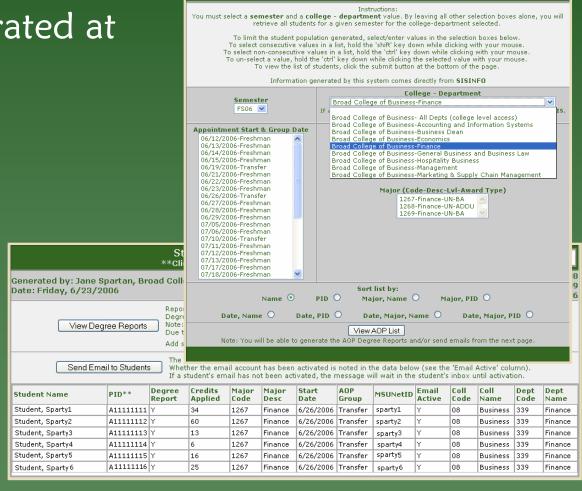

Jane Spartan, Broad College of Business

Student Academic Folder - AOP Lists

Main Menu

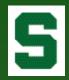

## System Statistics

- 490 active users in 22 major academic and administrative units
- 203,000 folders accessed
- 61,200 notes
- 10,200 APPs (since Jan 06)
- 102 signatures
- Copy to student
  - 25,000 notes
  - 5,300 APPs

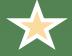

90+% of student copies read

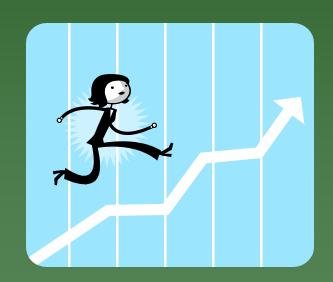

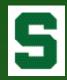

# Campus Impact

- Paper: UUD has gone completely paperless and greatly improved turnaround time in student services at multiple locations across campus.
- **Environment**: The College of Business was able to remove eight 5-drawer file cabinets and completely renovate the Undergraduate Advising Center into a more relaxing, inviting location.
- **Communication**: Communication Arts & Sciences sent all end-of-term warning letters to students via the ESAF's confidential message board. This not only gave advisers the ability to track message receipt, but the speed in communication gave students more time to work with advisers prior to the next term.

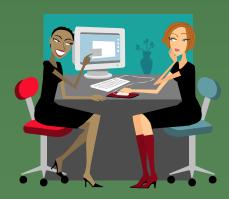

• **Efficiency**: Information can be accessed more easily in the ESAF than in hard-copy folders. Most, if not all, information is in one location. "We can concentrate on more ways to serve students."

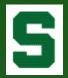

# Campus Impact (cont'd)

- **Consistency**: The electronic folder 'follows' the student throughout his/her academic career, increasing consistency in advising.
- **Awareness**: The ESAF improved FERPA awareness and compliance, bringing further clarity to what constitutes a student's education record.
- Even the Toughest Critics: Many advisers were against going electronic (not as efficient, won't have everything I need, etc.). However, after many 'just tried it once', they never left.

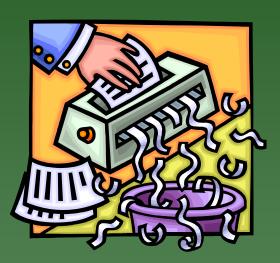

- Nothing is Perfect: There have been amazingly only a few complaints: system time out, screen size limitations.
- And of course, additional feature requests...

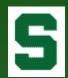

### Future Plans

- Degree Audit
- Degree Data Query Builder
- Additional forms, e.g. Probation Conference Worksheet

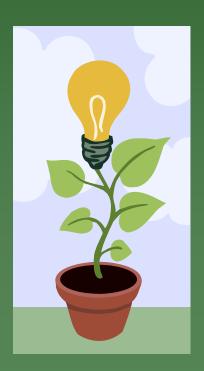

- Integration with other units and their forms, such as Study Abroad
- Stylized text, spellchecker
- System 'tweaks', e.g. being able to 'copy' another adviser on a note
- ???

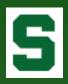

### Questions?

Kristin Schuette, Associate Registrar for Technology <a href="mailto:schuett1@msu.edu">schuett1@msu.edu</a>